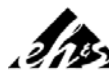

## Environmental Health and Safety **Chemical Waste Collection Request**

Incoming CRF Tracking No.

Collection Date

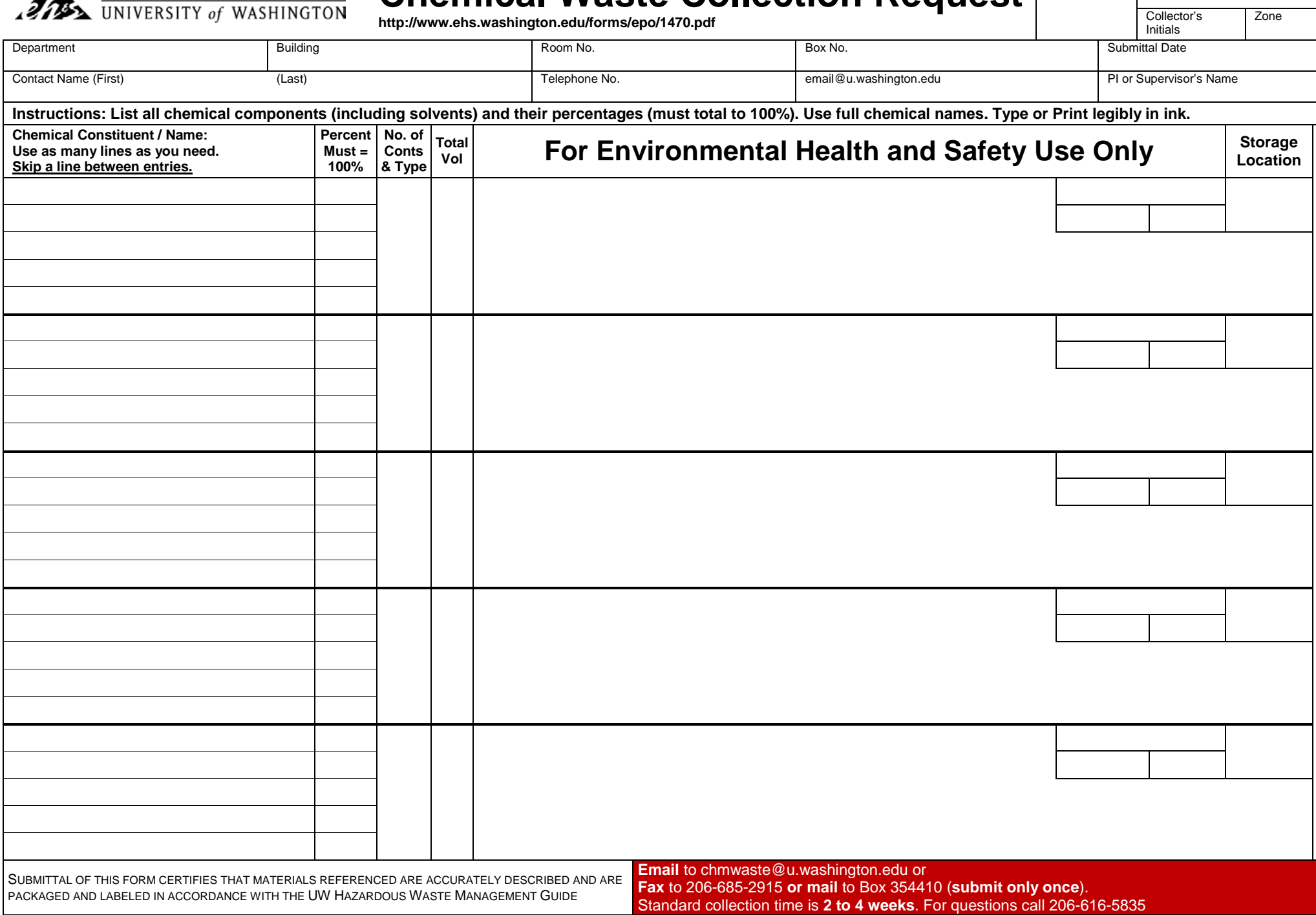

## Chemical Collection Request

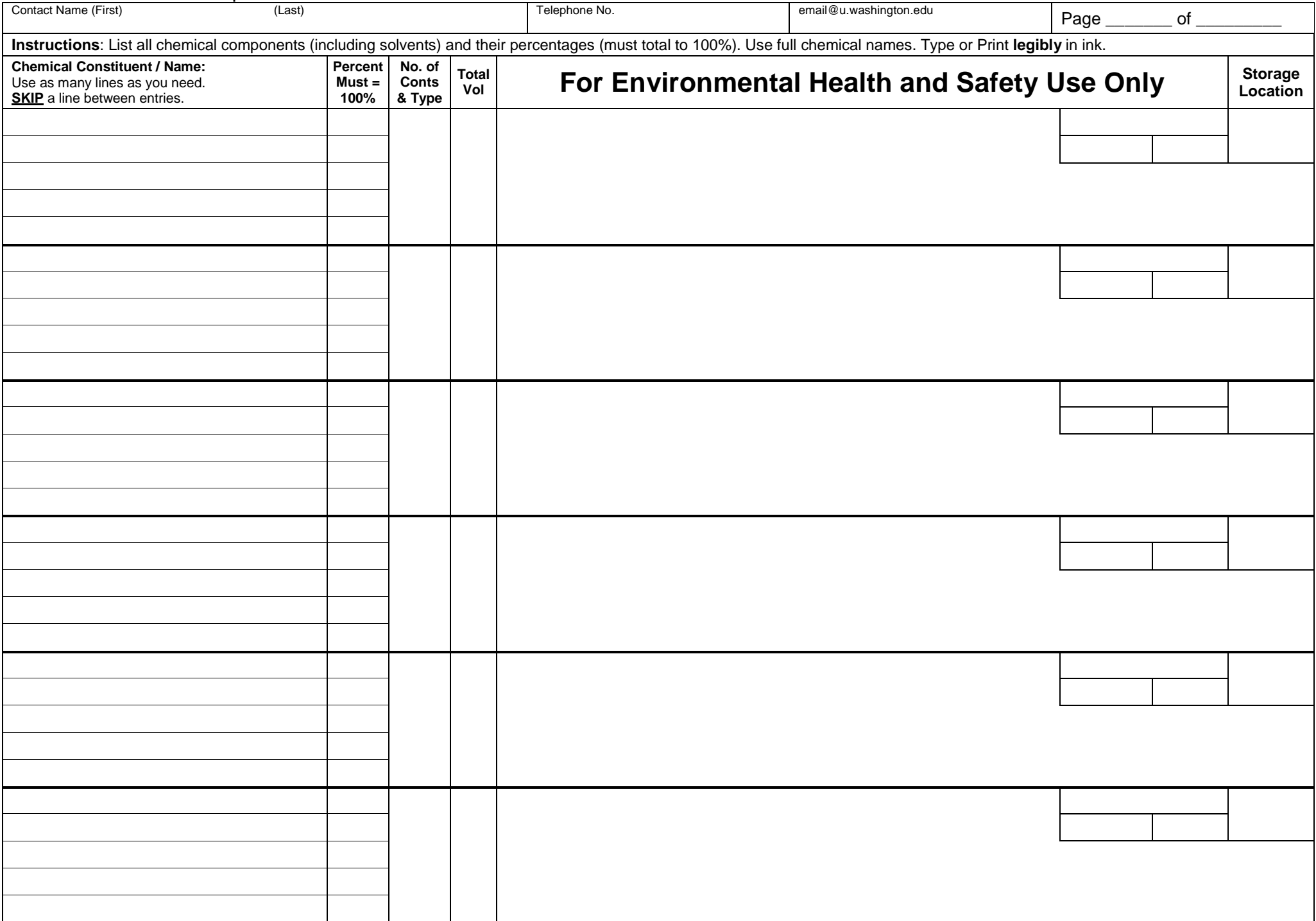